## **VocabLift (formerly Vocabulary Manager) +ключ Keygen Скачать [April-2022]**

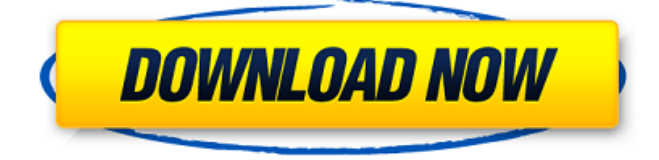

VocabLift — это программа-словарь, которая позволяет создавать карточки, которые затем можно использовать для проверки своего словарного запаса. Если у вас когда-либо заканчивались карточки для использования, сейчас самое время использовать ту, которую вы создали, и отступить, чтобы посмотреть, улучшились ли вы! Лучший способ использовать VocabLift — загрузить демо-версию с их веб-сайта и проверить ее перед покупкой. Демо-версия бесплатна и включает в себя 2000 бесплатных карточек, которые вы можете использовать сразу же, и покажет вам базовую программу, а также то, как вы можете создавать свои собственные карточки с помощью этого приложения. Функции: Программа состоит из 5 разделов, каждый из которых содержит отдельный инструмент и разделен на несколько вкладок. Быстрый поиск позволяет быстро найти в словарном файле слова, которые вы хотите добавить в свою колоду карточек. Импорт позволит вам импортировать слова из существующего словарного файла в VocabLift. Редактор - где вы можете редактировать свои карточки и добавлять описание, изображение и звук. Выборки — позволяет просмотреть все слова, которые вы выбрали для карточек. Колода - колода, созданная вами для тестирования. Вы также можете использовать VocabLift для создания колоды карточек, следуя этим инструкциям: 1) В VocabLift нажмите Импорт. 2) Вам будет предоставлена возможность импортировать файл словаря. 3) Перейдите в папку, в которой сохранен файл. Этот файл является файлом словарного проекта LIFT и создается другими программами, такими как WordFind Pro. 4) Нажмите Открыть. 5) Появится диалоговое окно. 6) Нажмите кнопку «Обзор» и перейдите в папку, в которой сохранен файл словаря. 7) Нажмите Открыть. 8) Появится диалоговое окно с вопросом, хотите ли вы импортировать содержимое или нет. Нажмите «Импорт». 9) Содержимое словарного файла будет отображаться в виде списка, а также количество карточек, которые там есть, а также слова, которые были импортированы. 10) Нажмите «Создать новую колоду». 11) Появится новое диалоговое окно с вопросом, хотите ли вы импортировать все слова или только те, которые вы выбрали. Нажмите «Импортировать только те слова, которые вы выбрали». 12) VocabLift попросит вас выбрать колоду для импорта. Нажмите на колоду 1. 13) Появится новое диалоговое окно.

## **VocabLift (formerly Vocabulary Manager)**

VocabLift — это приложение для изучения слов, которое превращает набор скомпилированных файлов проекта словаря в несколько тестовых карточек с аудиоклипами. Она может быть полезна как школьникам, так и взрослым в целом. Колоды карточек просты в создании и могут быть очень эффективными для обучения пользователя. Если вы хотите узнать о других программах, которые можно использовать для файлов проекта словаря, ознакомьтесь с LIFT Dictionary. Как скачать и использовать VocabLift: Download.vocablift.com: VocabLift для Mac, VocabLift для Windows Vista/7/8: VocabLift для Mac: VocabLift для Mac 2: VocabLift для Mac, версия 3: VocabLift для Mac, версия 4: VocabLift для Windows: VocabLift, версия 5: VocabLift для Windows Vista/7/8: VocabLift для Windows Mac OS X Open edition: Download.vocablift.com: VocabLift для Mac, VocabLift для Windows Vista/7/8: VocabLift для Mac: VocabLift для Mac 2: VocabLift для Mac версии 3: VocabLift для Mac версии 4: VocabLift для Windows: VocabLift версии 5: VocabLift для Windows Vista/7/8: VocabLift для Windows Mac OS X Открытая версия: VocabLift Software Возможности VocabLift для Windows: 1. Карточки для изучения слов для компьютера. 2. Карточки для изучения слов для компьютера более полезны и быстрее, чем традиционные карточки. 3. Отличная словарная поддержка компьютера. 4. Карточки, созданные из списка слов, могут помочь учащимся легко выучить некоторые слова, особенно сложные английские слова, словарный запас, правописание и другие вопросы. 5. Персонаж карточек — это панель инструментов. 6. Количество карточек обычно выбирается. 7. Такие функции, как «слово или значение, слово или определение, слово или произношение, слово или использование, слово или пример, слово или синоним», в основном отображаются на панели инструментов. 8. Такие функции, как «слово или значение, слово или определение, слово или произношение, слово или использование, слово или пример, слово или синоним», в основном отображаются на панели инструментов. 9. Функция панели инструментов должна быть выделена для выбора, чтобы добавить информацию в fb6ded4ff2

> <https://www.pteridoportal.org/portal/checklists/checklist.php?clid=22159> <https://www.jatjagran.com/wp-content/uploads/brinshan.pdf> <https://www.invertebase.org/portal/checklists/checklist.php?clid=19549> [https://mcgemm.com/wp-content/uploads/2022/06/Leo\\_DVD\\_to\\_MP4\\_Converter.pdf](https://mcgemm.com/wp-content/uploads/2022/06/Leo_DVD_to_MP4_Converter.pdf)

<https://top10limassol.com/wp-content/uploads/2022/06/quyndelt.pdf> [http://wolontariusz.com/advert/pdf-to-image-2009-with-license](http://wolontariusz.com/advert/pdf-to-image-2009-with-license-code-%d1%81%d0%ba%d0%b0%d1%87%d0%b0%d1%82%d1%8c-latest/)[code-%d1%81%d0%ba%d0%b0%d1%87%d0%b0%d1%82%d1%8c-latest/](http://wolontariusz.com/advert/pdf-to-image-2009-with-license-code-%d1%81%d0%ba%d0%b0%d1%87%d0%b0%d1%82%d1%8c-latest/) <https://www.miomiojoyeria.com/wp-content/uploads/2022/06/janiabr.pdf> [https://www.xn--gber-0ra.com/upload/files/2022/06/1o64rOhjtDNXMXqnmxks\\_15\\_d4ef2617eaf06c373de8747b2bba8175\\_file.](https://www.xn--gber-0ra.com/upload/files/2022/06/1o64rOhjtDNXMXqnmxks_15_d4ef2617eaf06c373de8747b2bba8175_file.pdf) [pdf](https://www.xn--gber-0ra.com/upload/files/2022/06/1o64rOhjtDNXMXqnmxks_15_d4ef2617eaf06c373de8747b2bba8175_file.pdf) [https://www.d4vib.com/wp-content/uploads/2022/06/Java\\_Bluetooth\\_Media\\_Distributor.pdf](https://www.d4vib.com/wp-content/uploads/2022/06/Java_Bluetooth_Media_Distributor.pdf) <https://hkcapsule.com/2022/06/15/tuneup-utilities-backup4all-plugin-license-key-скачать-2022/> <https://www.travelrr.com/wp-content/uploads/2022/06/Behalf.pdf> <https://adview.ru/wp-content/uploads/2022/06/whytple.pdf> <http://imeanclub.com/?p=62128> <http://www.chelancove.com/softaken-vcf-to-csv-converter-активированная-полная-версия-с/> <http://www.ateropedia.org/wp-content/uploads/2022/06/Cryptective.pdf> <http://pussyhub.net/jrview-активация-activator-скачать-бесплатно-win-mac-latest/> <http://facebizarre.com/?p=13433> [https://www.synergytherm.com/wp-content/uploads/2022/06/ChaoticVisions\\_Curtain\\_\\_\\_Product\\_Key\\_\\_\\_\\_.pdf](https://www.synergytherm.com/wp-content/uploads/2022/06/ChaoticVisions_Curtain___Product_Key____.pdf) <https://nakvartire.com/wp-content/uploads/2022/06/sancgir.pdf> <http://xn----8sbdbpdl8bjbfy0n.xn--p1ai/wp-content/uploads/2022/06/gerdisa.pdf>